## 知 uis-sec界面提示license失效

**[薛金涛](https://zhiliao.h3c.com/User/other/140697)** 2021-12-21 发表

组网及说明 不涉及

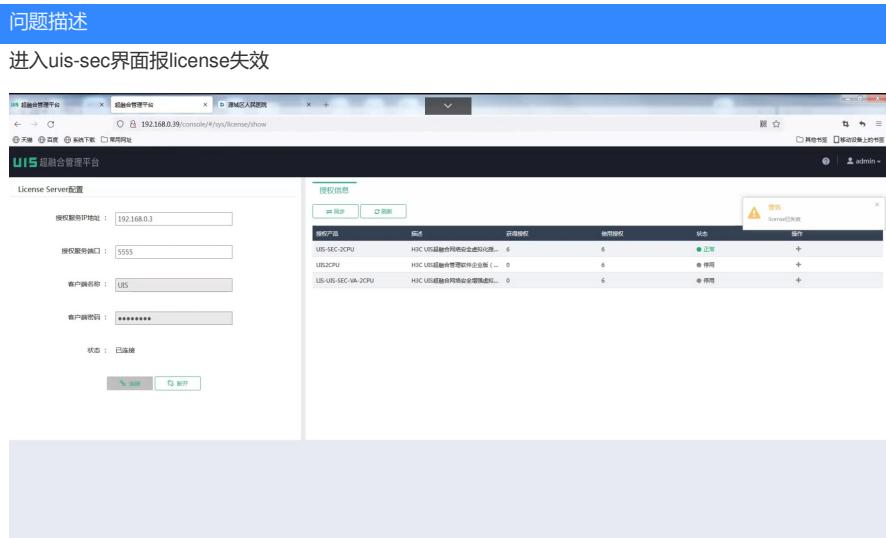

过程分析

需要配置网络为高级

## 解决方法 在网络模式管理界面配置为高级网络● 网络拓扑<br>图 虚拟交换机<br>图 虚拟交换机<br>图 简级网络管理<br>图 管理控制台 网络模式管理 UIS-Sec以纯软件形式提供丰富的虚拟网络安全服务,UIS-Sec网络服务支持商效便随的可视化部署,客户无须购买专用的网络安全硬件产品,以更低的预算实现丰富的网络安全功能,降低客户的TCO悲成本。

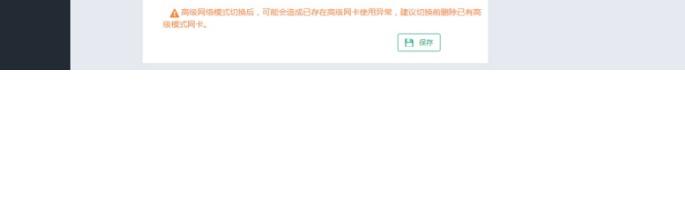